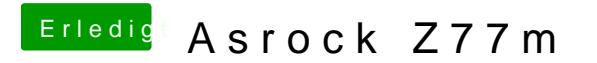

Beitrag von al6042 vom 17. Juni 2016, 22:50

Zeig mal einen Screenshot des Bereichs PCI (3 Zeilen oben drüber)